#### **4 InfoPrint 5400** F10

InfoPrint 5400モデルF10の InfoPrint 5400モデルF10をIBM System i (AS/400) (以降、PCと呼びます)に接続した場合の基本機能について説明します。

#### **4.1 InfoPrint 5400**  $F1O$

InfoPrint 5400 モデルF10は で、高度な処理能力と豊富な機能を備えています。

InfoPrint 5400 モデルF10は、パラレル・ポート接続、Telnet5250接続、およびLPR接続 の4つの接続形式をもっています。

- IBM System z (S/390®) (IBM 3174および制御 3274 IBM 9370 WSS、およびIBM 4361 WSA) に接続されたIBM PCに接続し、ワー クステーション印刷装置として使用することができます。
- Telnet5250接続は、TCP/IPプロトコルでのTelnet Client機能の標準サポートによって IBM System i (AS/400) の Telenet Printer Pass-Through Mode (TPPT) を使用して、 LAN経由で直接IBM System i (AS/400) に接続することができます。
- LPR接続は、 TCP/IPプロトコルでのLPR接続をサポートしています。これによって LAN経由での印刷が可能になります。
- Telnet5250/LPR5577接続は、Telnet5250接続印刷とLPR・5577エミュレー ション印刷双方が可能となります。

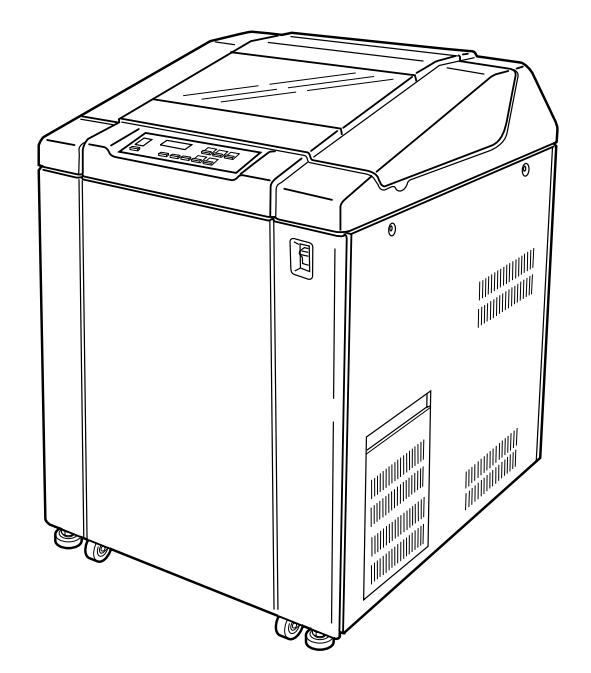

#### **InfoPrint 5400**モデルF10の概要

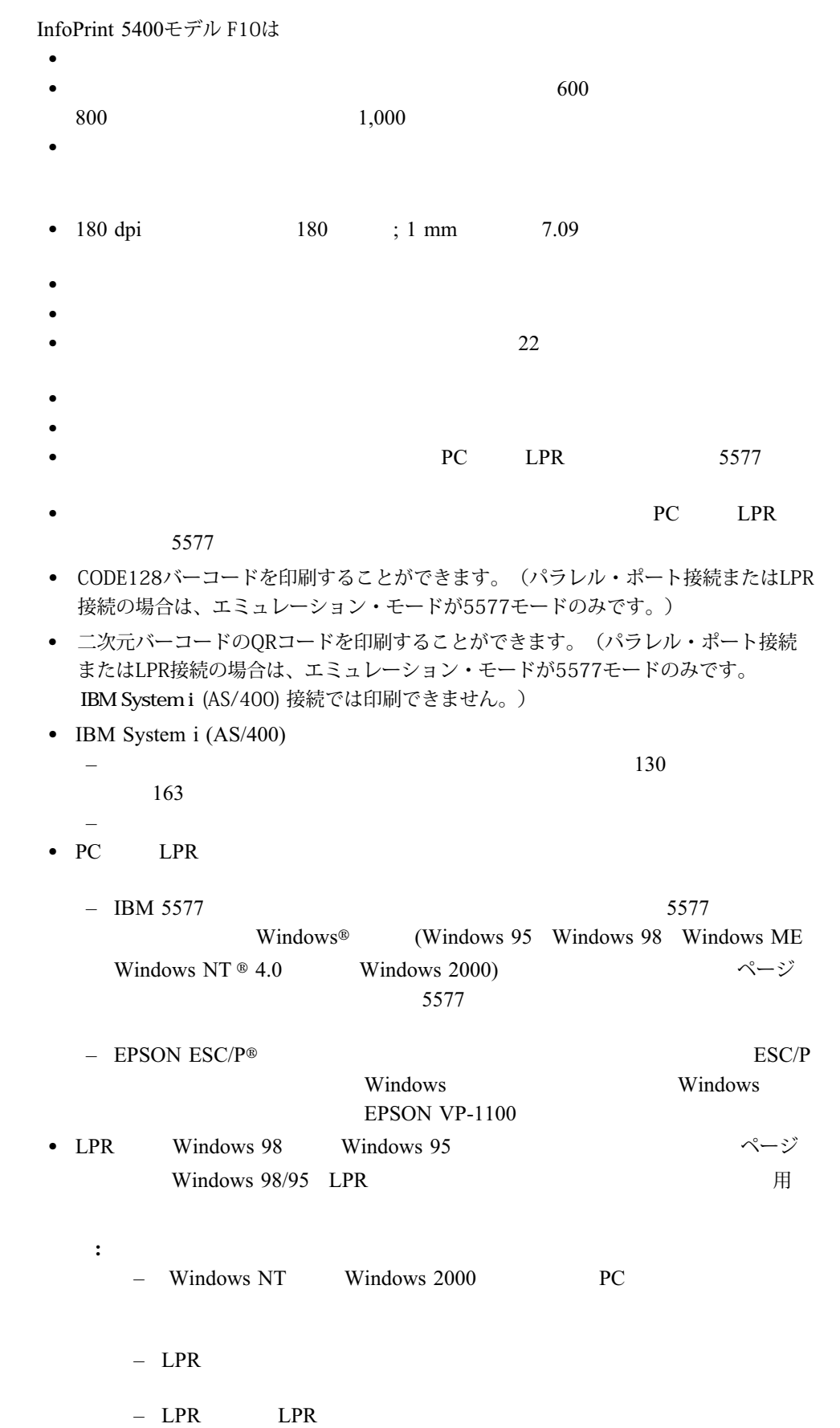

## **4.1.1** 基本仕様

IBM System i (AS/400) Telnet5250 続の基本仕様、PCと接続するパラ LPR れ説明します。

#### **Telnet5250**接続

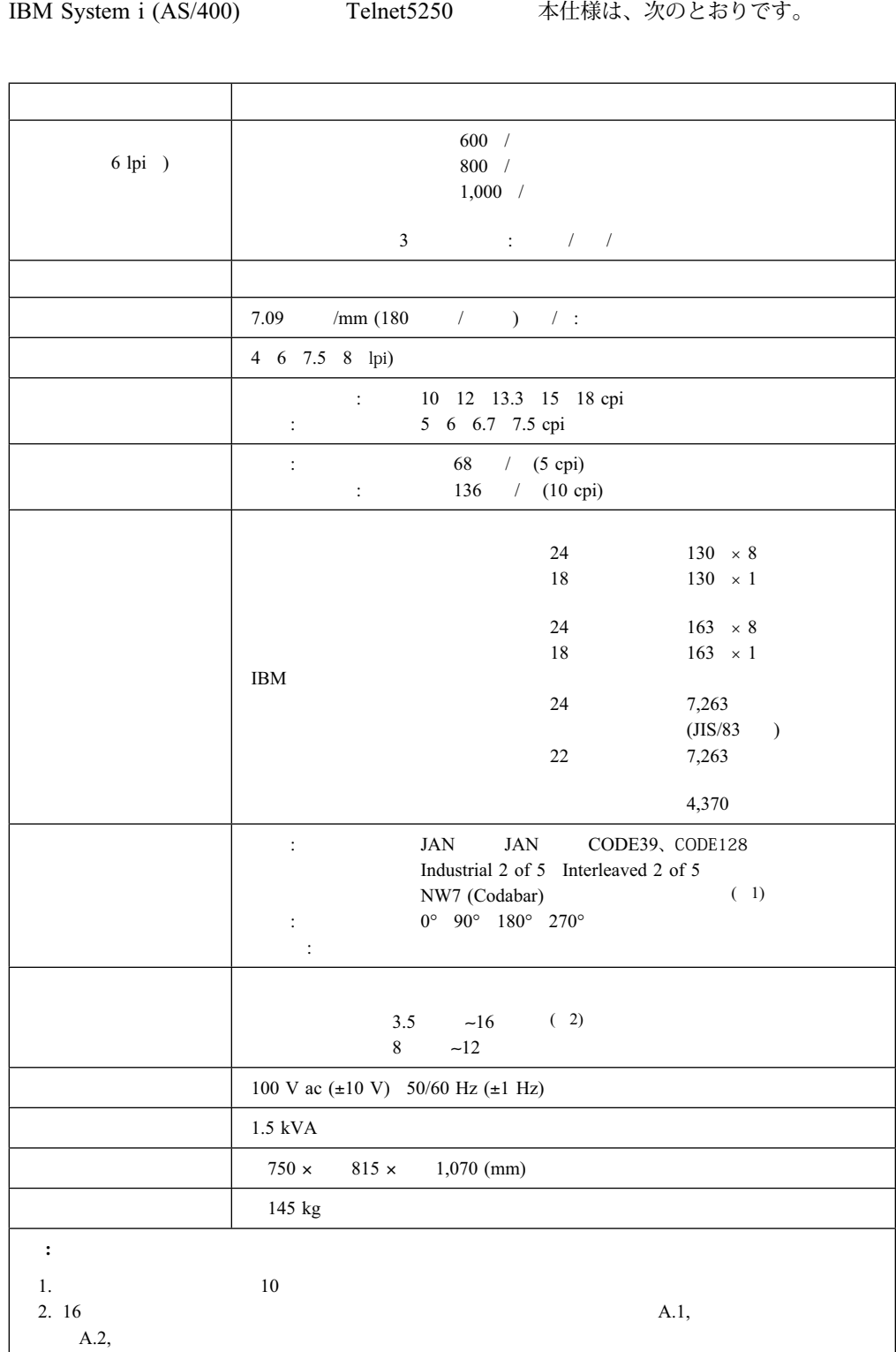

#### パラレル・ポート接続**/LPR**接続

PC LPR

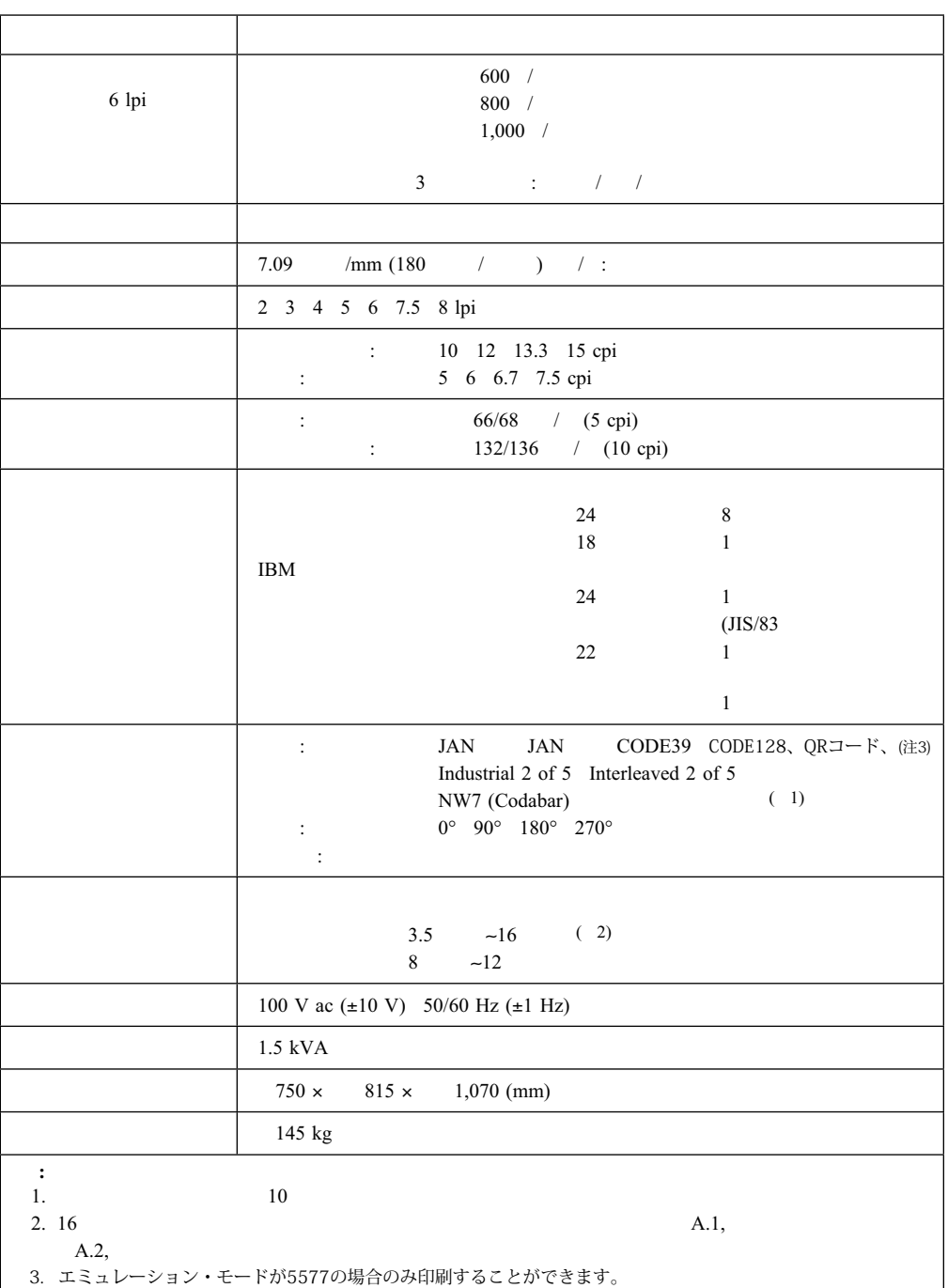

## **4.2**

InfoPrint 5400 モデルF10は できます。

- パラレル・ポート
- Telnet5250
- LPR
- Telnet5250/LPR5577

ここでは、各々の接続構成について説明します。

InfoPrint 5400モデル F10 IBM PC

: InfoPrint 5400モデル F10は IBM System p (RS/6000) ト接続は IBM System p (RS/6000) LPR接続を使用

#### **4.2.2 Telnet5250**接続

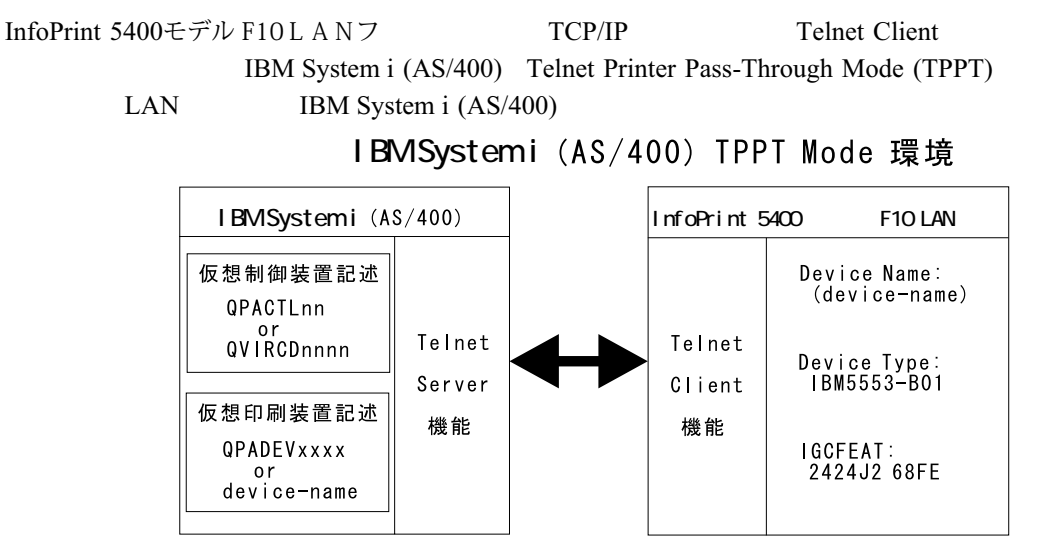

# **IBM System i** (AS/400) Telnet

IBM System i (AS/400) Telnet

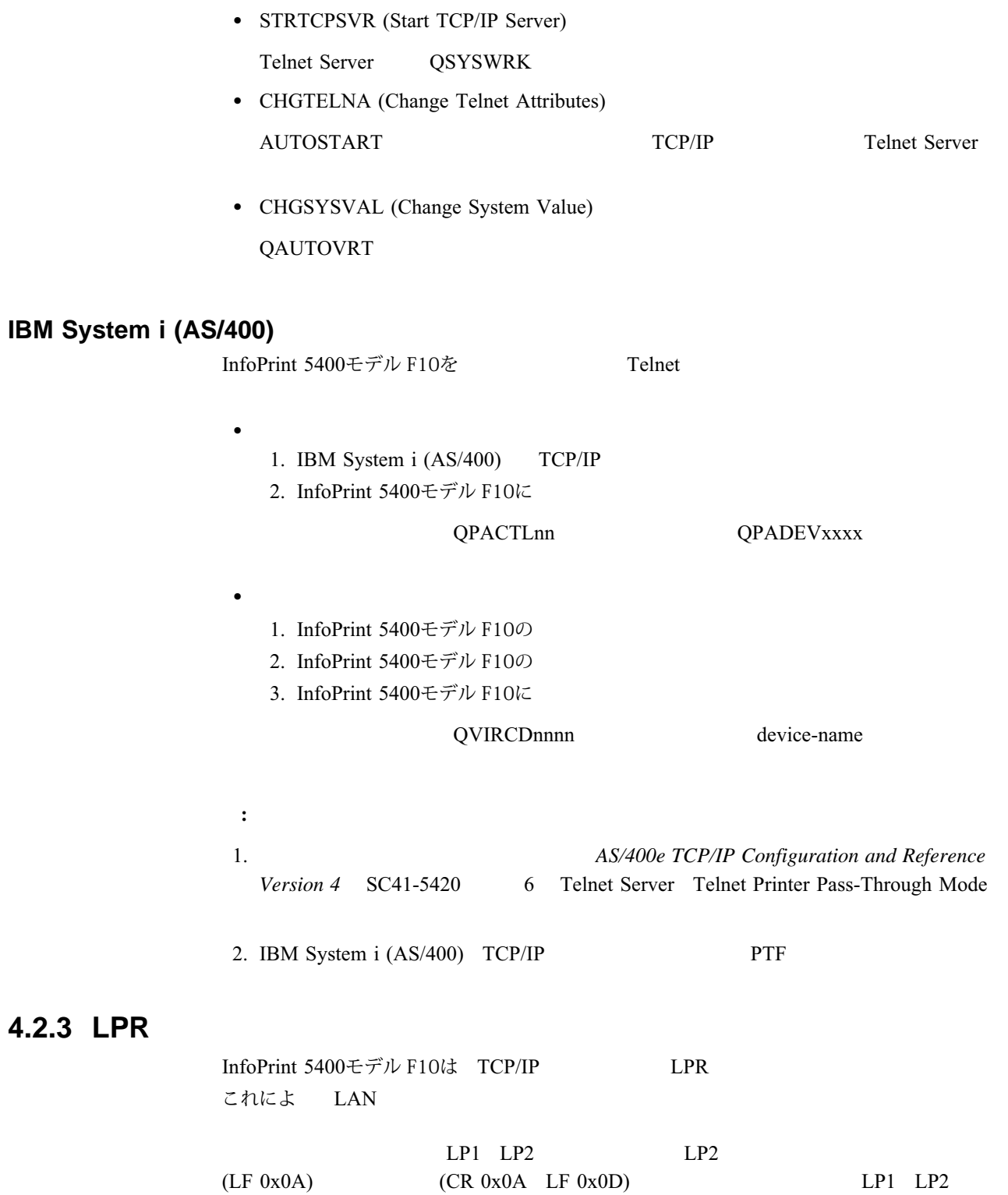

<u>LP1</u> LPR

# **4.3 IBM System i (AS/400)**

InfoPrint 5400モデル F10をIBM System i (AS/400)

#### **4.3.1** 印刷可能文字

InfoPrint 5400モデル F10で

InfoPrint 5400モデル F10で

- $\bullet$  $\bullet$  IBM IBM *IBM* N:GC18-0611 -**EBCDIC** (IBM IBM
- - $2\epsilon$
- - $\bullet$

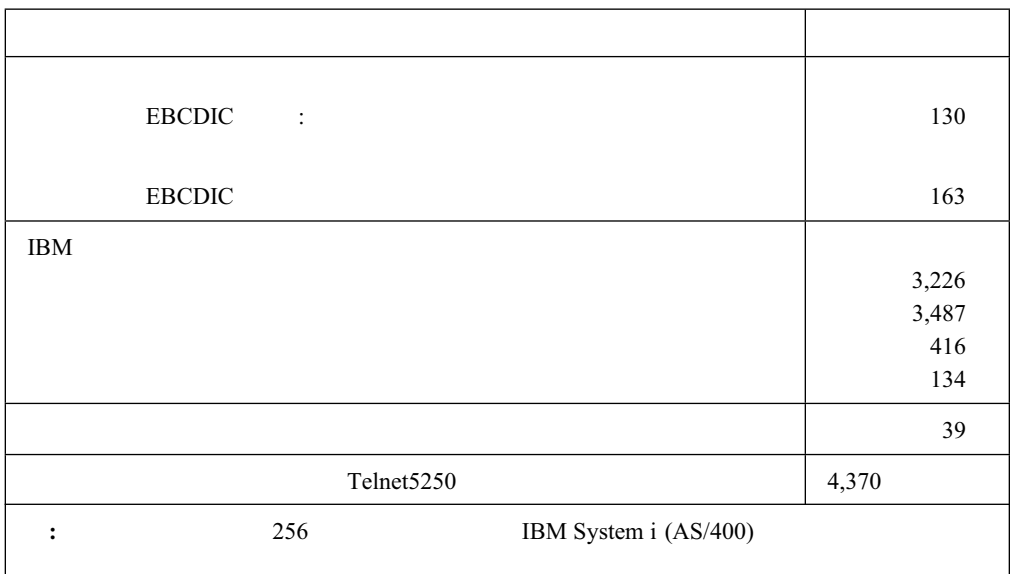

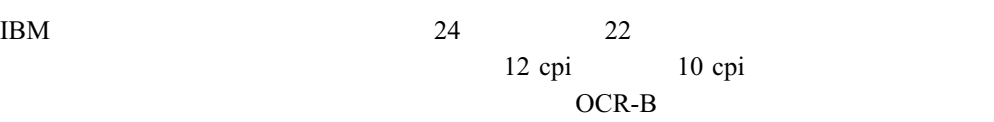

 $22$ 

InfoPrint 5400モデル F10

 $(ROS)$ 

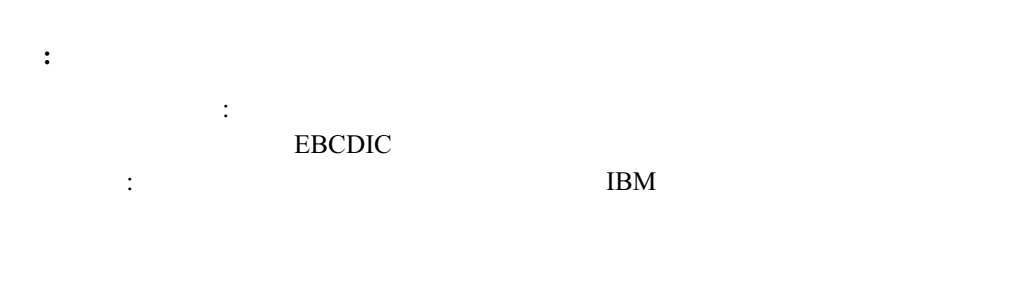

InfoPrint 5400モデル F10で

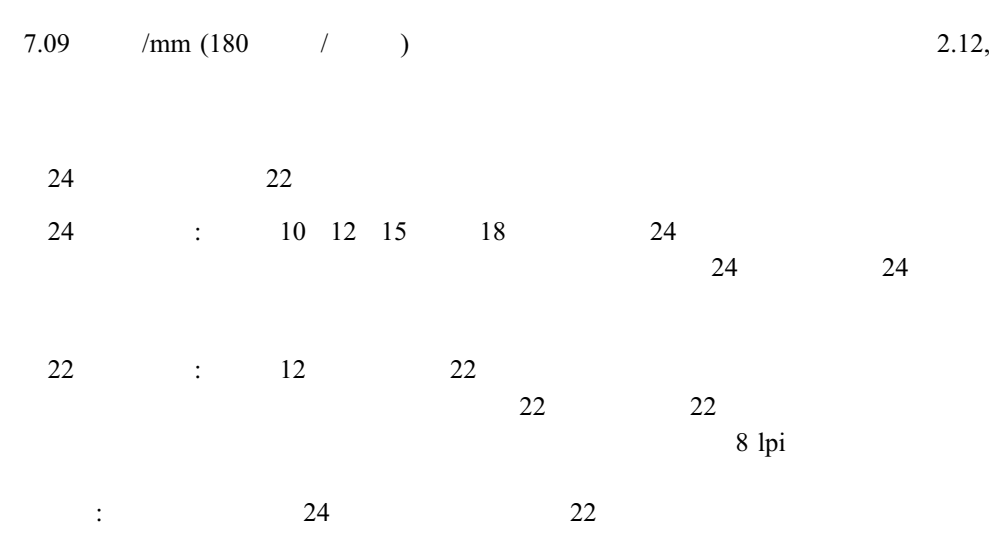

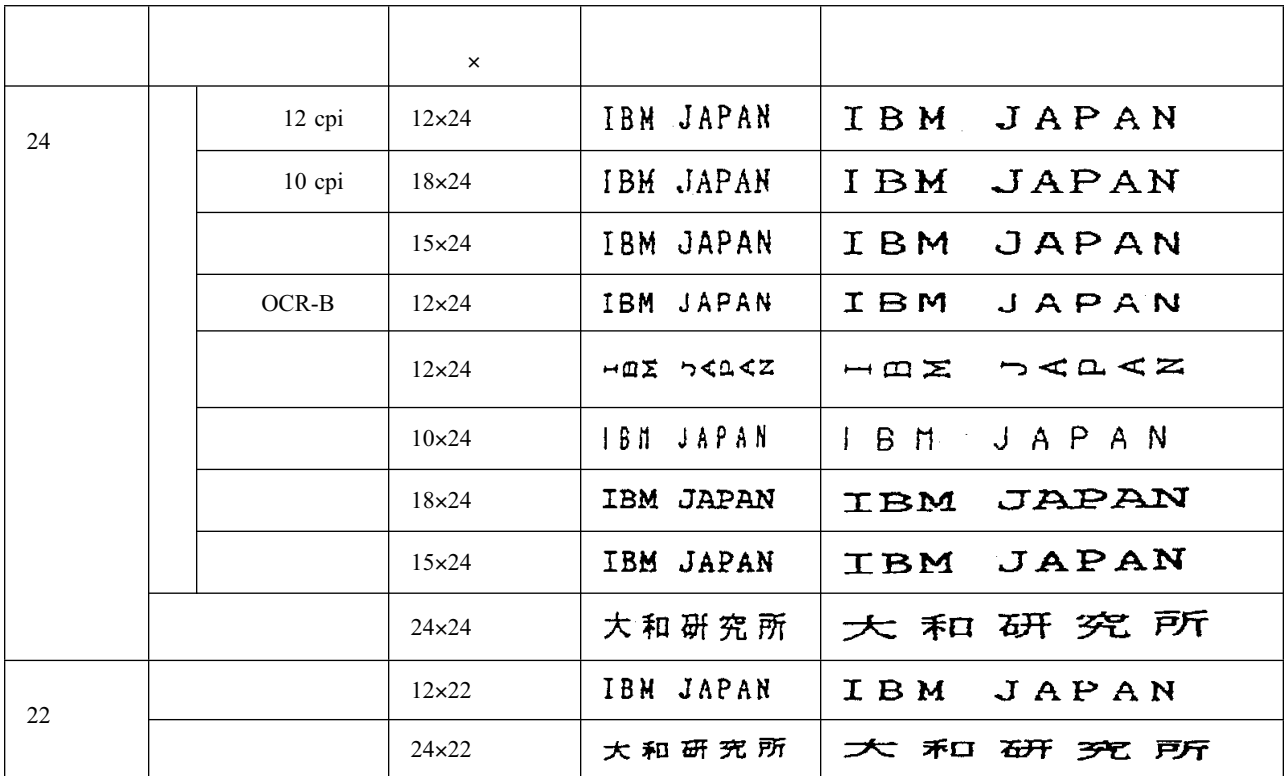

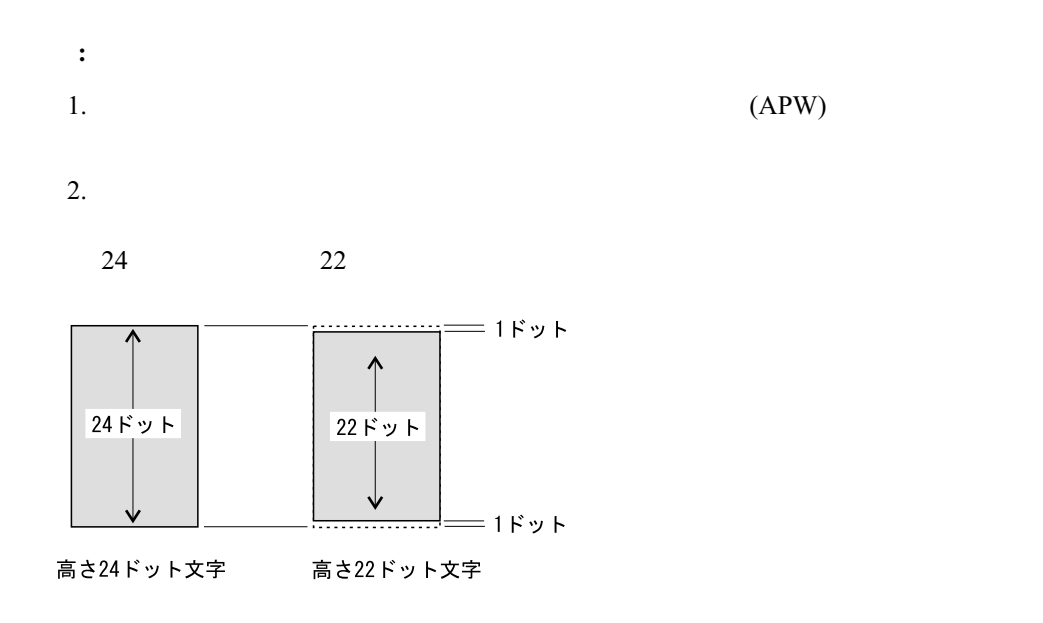

### **4.3.2** 印刷密度

InfoPrint 5400モデル F10で

: cpi)

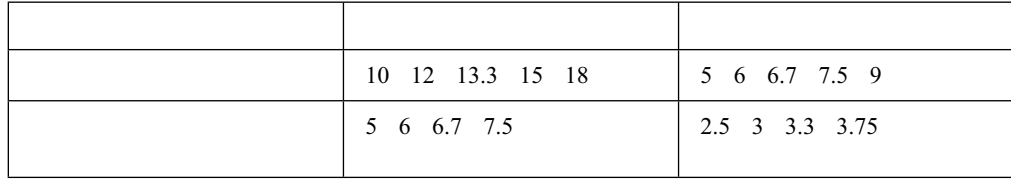

行間隔(1インチあたりの行数**: lpi)**

: 4 6 7.5 (APW 8 (120: lpi

### **4.3.3** 印刷速度

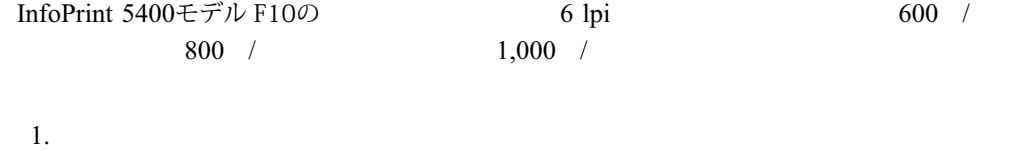

2. システム構成

InfoPrint 5400モデル F10の

 $\bullet$ 

- $\bullet$  $\bullet$
- $\bullet$  $\bullet$
- -1行あたりに含まれるユーザー定義文字の数
- - $\bullet$
- - $\bullet$  100  $\bullet$  100  $\bullet$  100  $\bullet$  100  $\bullet$  100  $\bullet$  100  $\bullet$  100  $\bullet$  100  $\bullet$  100  $\bullet$
- $\bullet$ 1行あたりに含まれる英数カナ文字の数
- - $\bullet$  with the set of  $\mathcal{O}$

 $\bullet$ 

-

- $(lpi)$
- -(cpi)
- - $\bullet$ - $\bullet$ 
	- - $\bullet$

## **4.3.4** 印刷形式(横書き、縦書き)

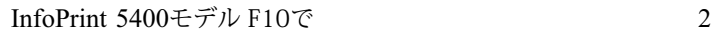

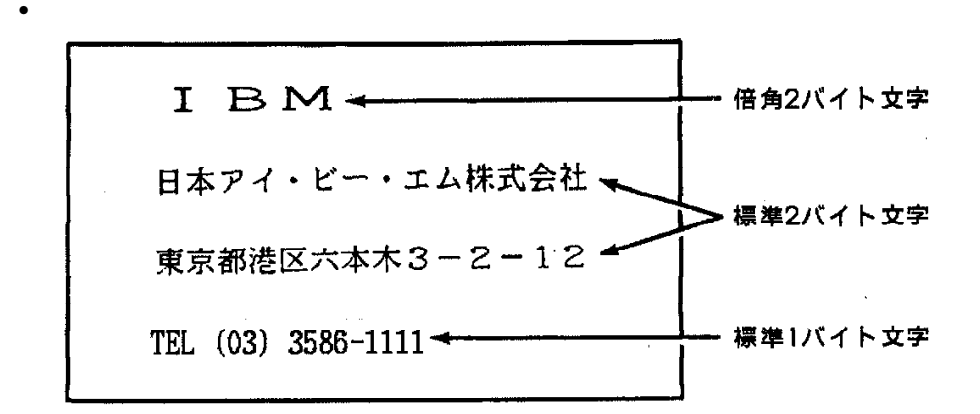

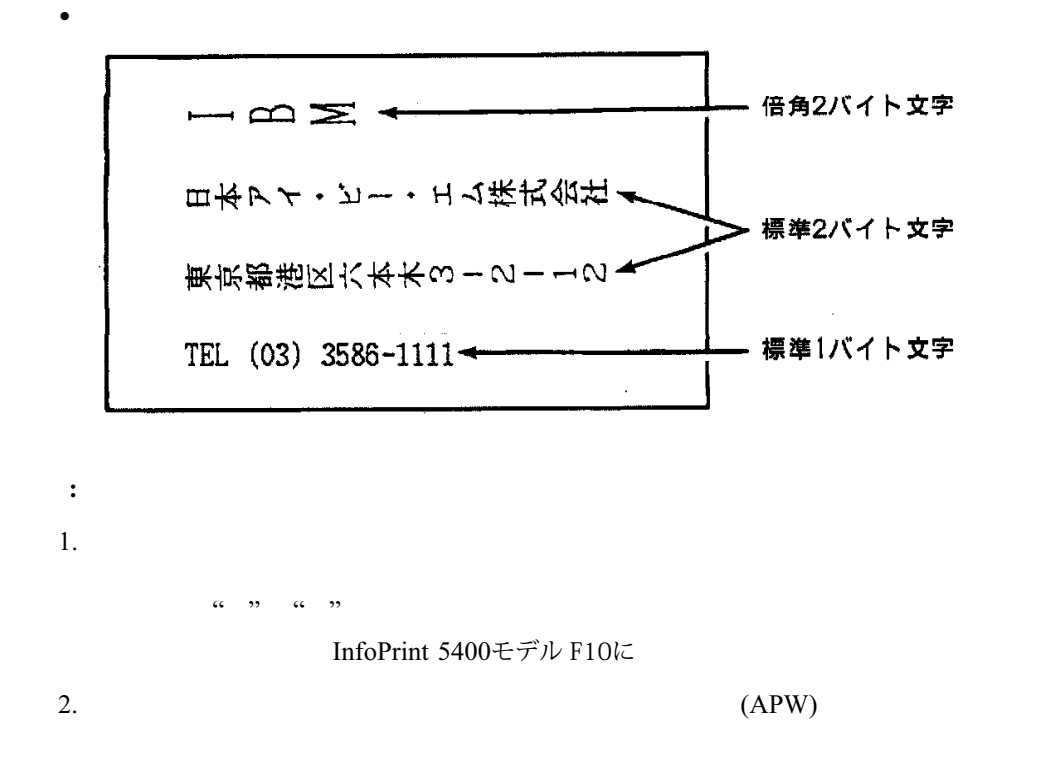

## **4.3.5** ホスト・システムによる機能の制約

InfoPrint 5400モデル F10は IBM System i (AS/400) IBM5553 $\blacksquare$ 

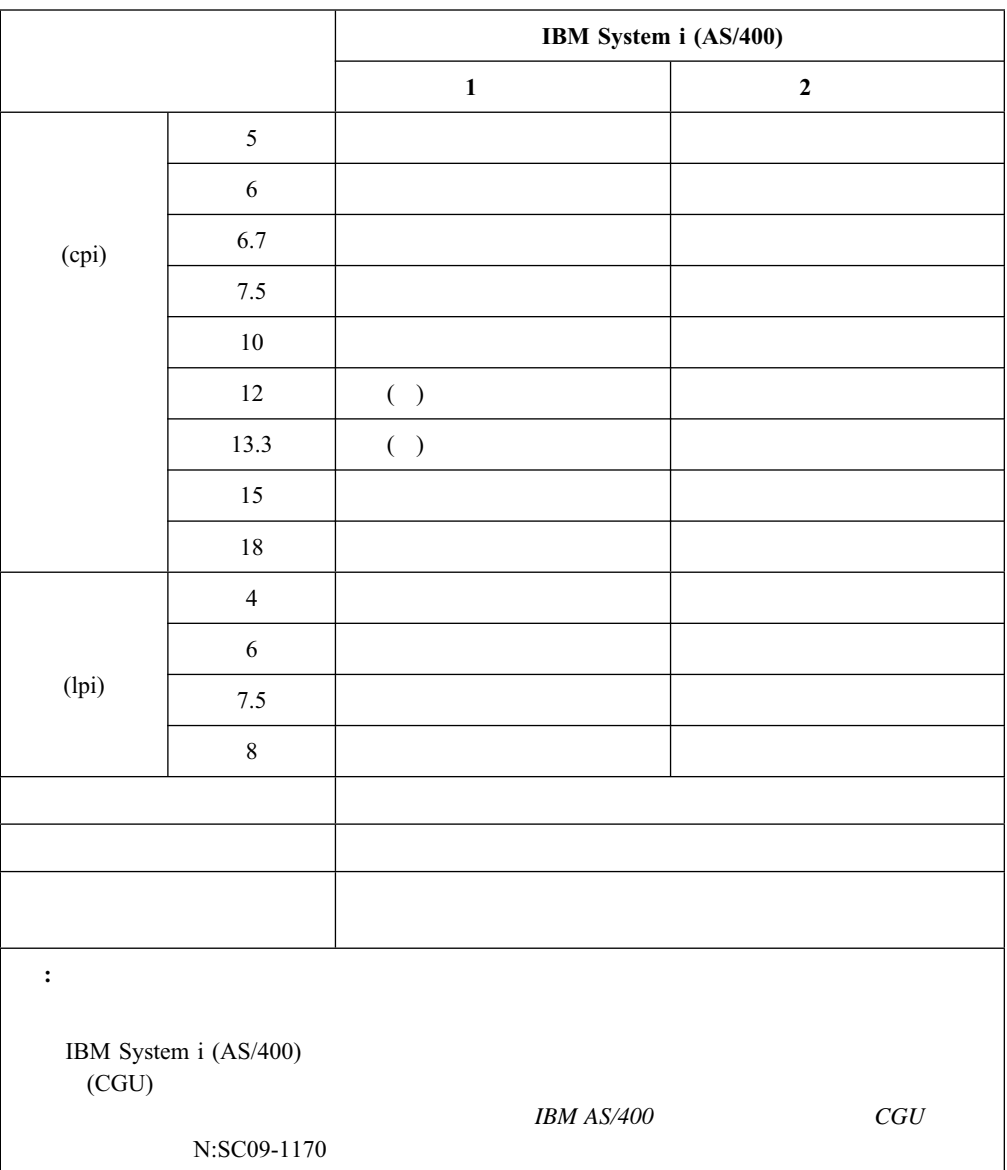

### **4.3.6 Telnet5250**接続時の制約

InfoPrint 5400モデル F10L A N フ Telnet5250

Telnet5250 IBM System i (AS/400)

4,370

F, **Telnet5250** 

# **4.4 PC**接続時の基本機能

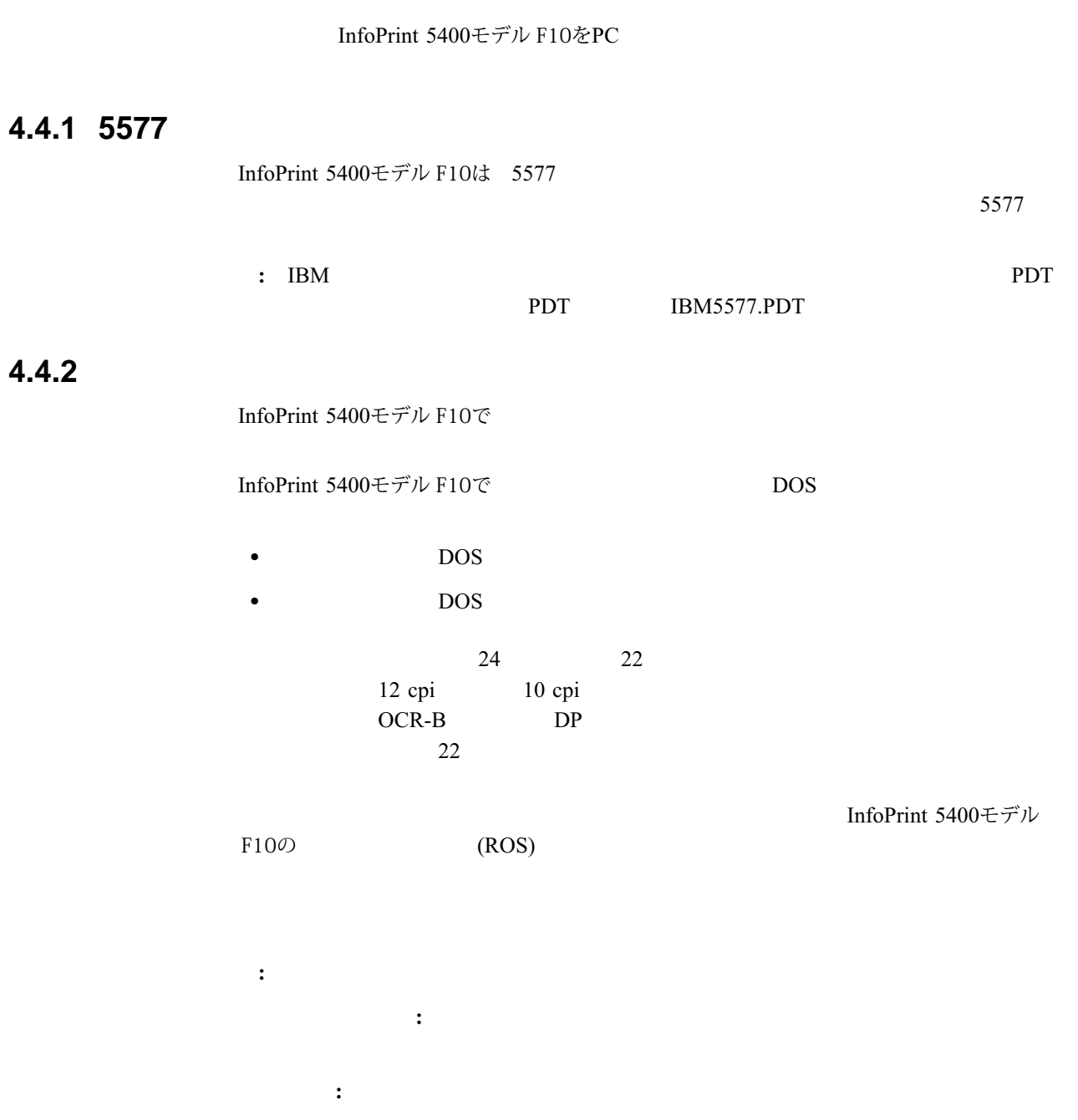

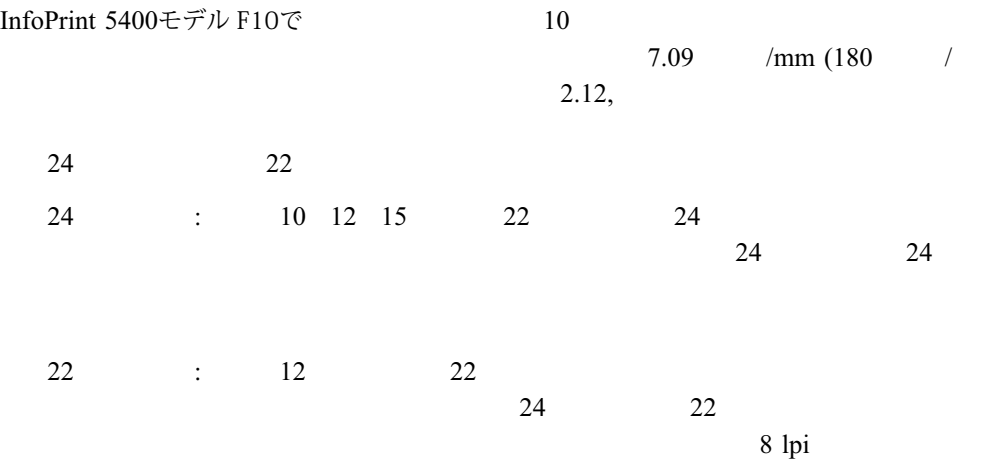

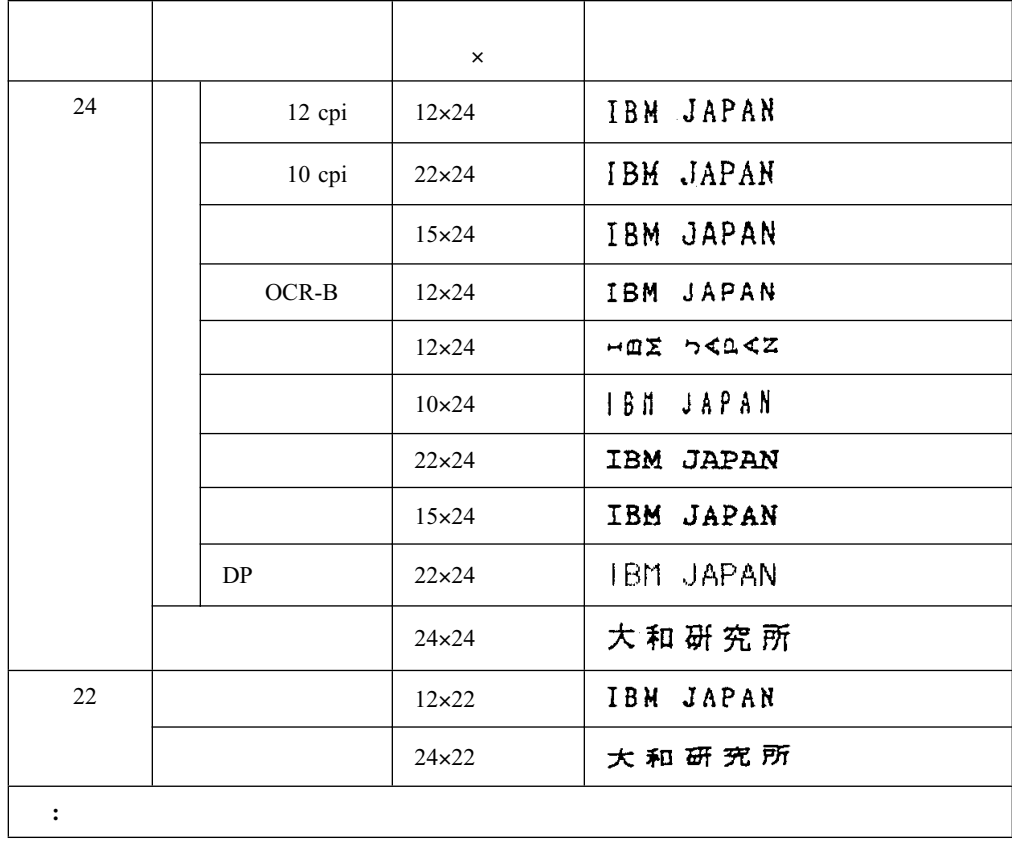

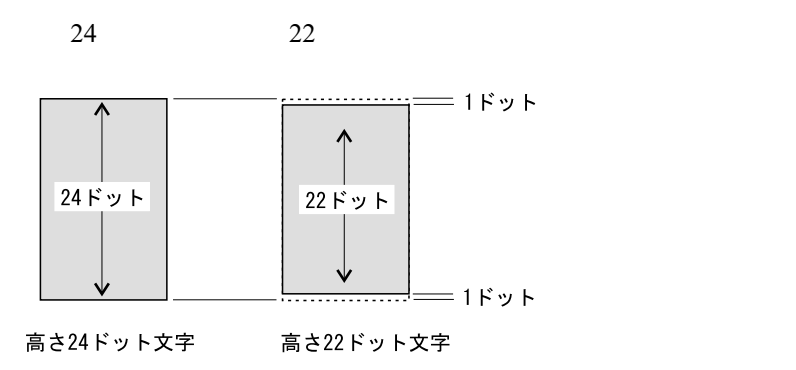

**4.4.3** 印刷密度

InfoPrint 5400モデル F10で

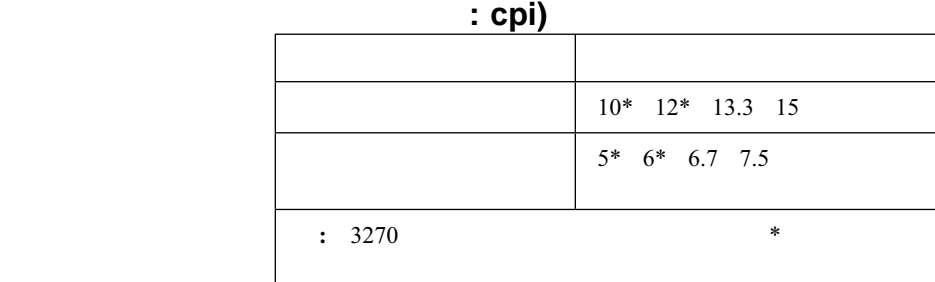

## 行間隔(1インチあたりの行数**: lpi)**

 $: 2 \quad 3 \quad 4 \quad 5 \quad 6 \quad 7.5 \quad 8 \text{ lpi}$ 

### **4.4.4** 印刷速度

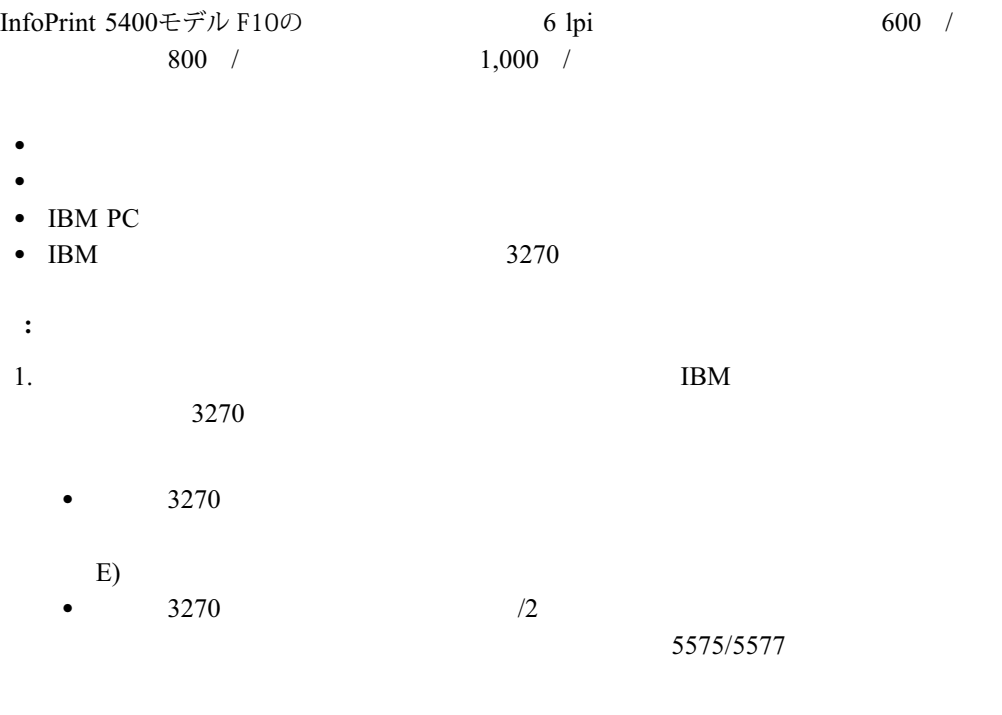

2. OS/2<sup>®</sup>

- - $\bullet$
- -1行あたりに含まれるユーザー定義文字の数
- - $\bullet$
- - $\bullet$  100  $\bullet$  100  $\bullet$  100  $\bullet$  100  $\bullet$  100  $\bullet$  100  $\bullet$  100  $\bullet$  100  $\bullet$  100  $\bullet$
- -1行あたりに含まれる英数カナ文字の数
- -
- $\bullet$  with the set of  $\mathcal{O}$ -
- $(lpi)$ -(cpi)
- 
- $\bullet$  $\bullet$ - $\bullet$

InfoPrint 5400モデル F10で

InfoPrint 5400モデル F10の

 $2.12,$ 

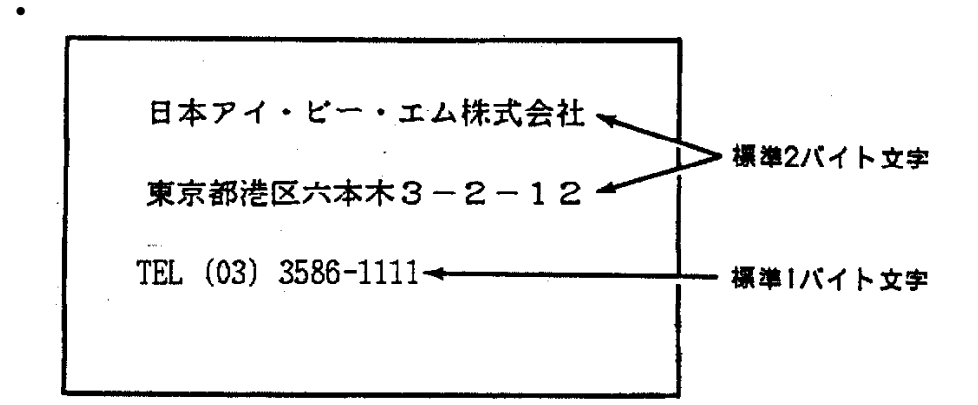

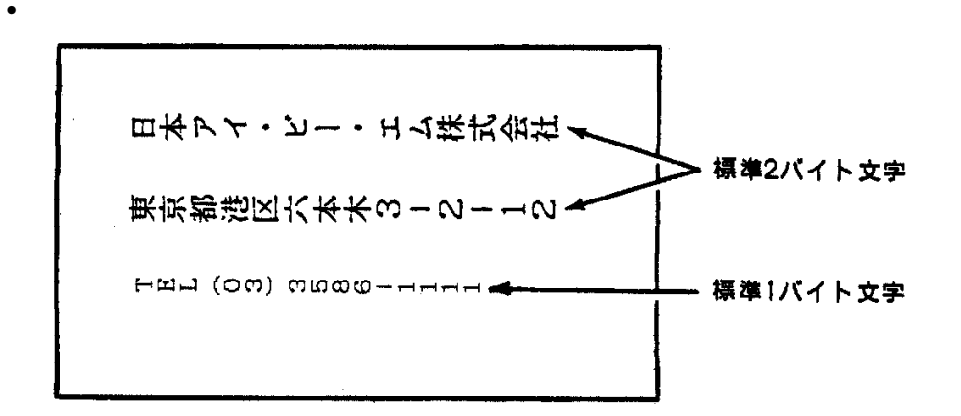

### **4.4.6 LPR**接続

InfoPrint 5400モデル F10をLPR接続で使用する場合、キュー名には、"LP1"または"LP2"  $"LP1"$   $"LP2"$ LF (Line Feed) CR+LF (CarriageReturn + LineFeed)  $"LP1"$   $"LP2"$   $"LP1"$ 

#### **4.4.7 SNMP**通信

InfoPrint 5400モデルF10は、UDPプロトコルでのSNMP (Simple Network Monitor Protocol) 通信機能を標準でサポートしています。Telnet5250接続、LPR接続、または、WEB機能が 有効の場合には、SNMP通信機能を使用することができます。SNMP通信機能を使用する と、SNMPマネージャーをとおして印刷装置の情報を取得することができます。各MIBオ ブジェクトについては、"システム名"、"設置場所"、"管理者"以外のものは、読み込み (Read-Only) のみをサポートしています。

> トラップパケットは、"ColdBoot" (電源ON)のトラップを送信することが可能ですが、 トラップオブジェクトを追加する機能はありません。

- ーサポートしているMIB
	- $\cdot$  MIB-II
	- Printer MIB
	- $\cdot$  HostResource MIB